## **Demandes**

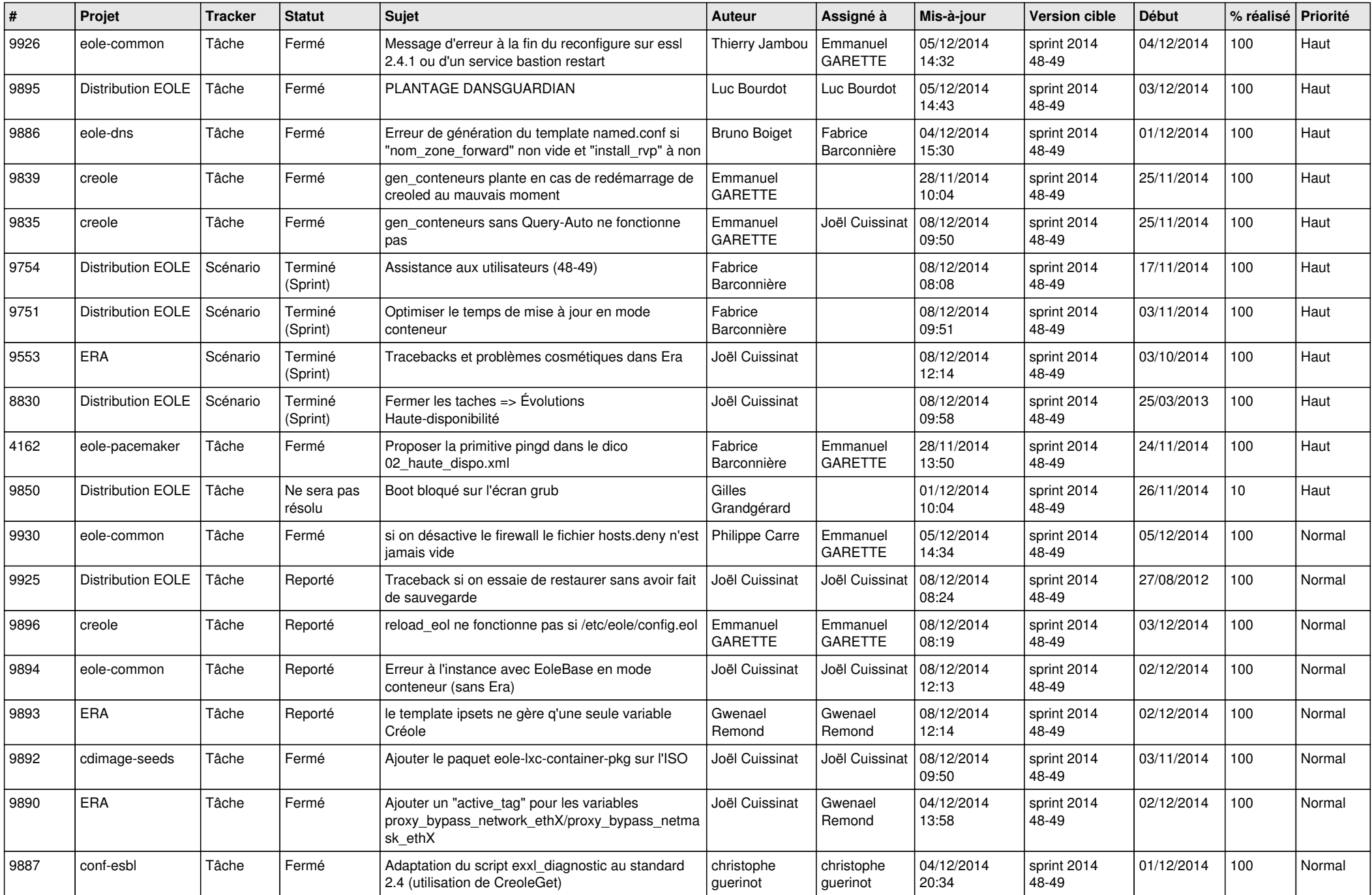

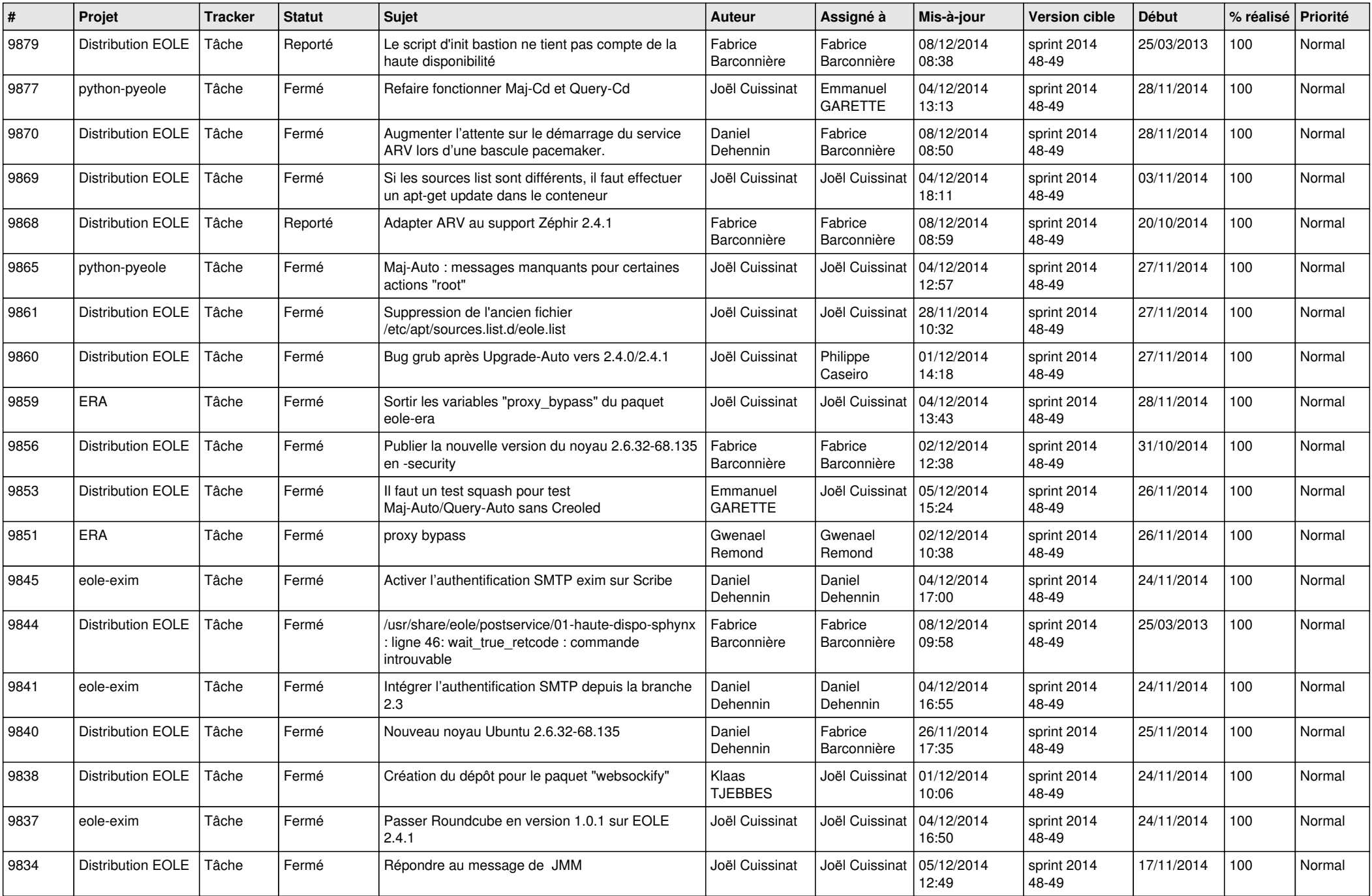

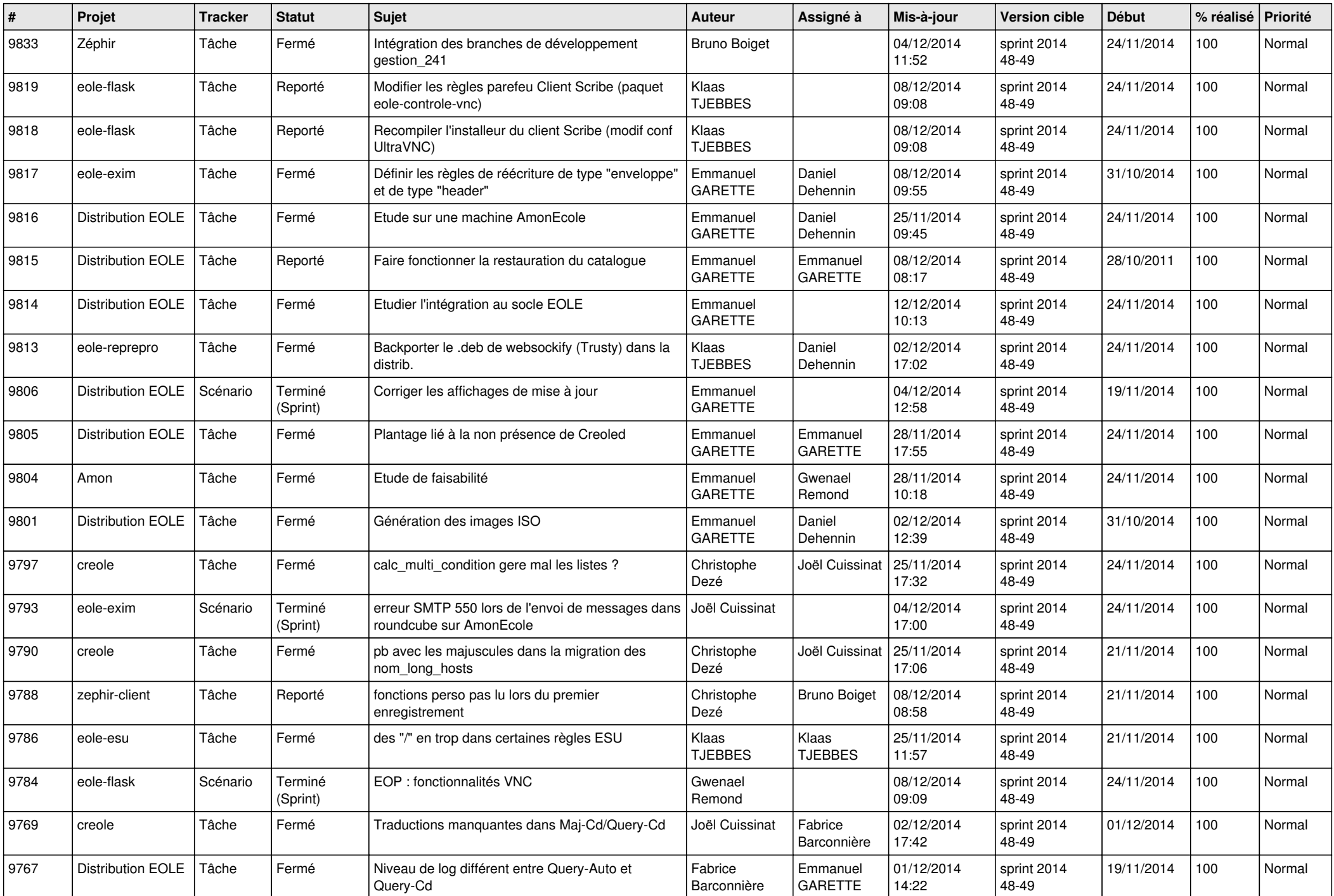

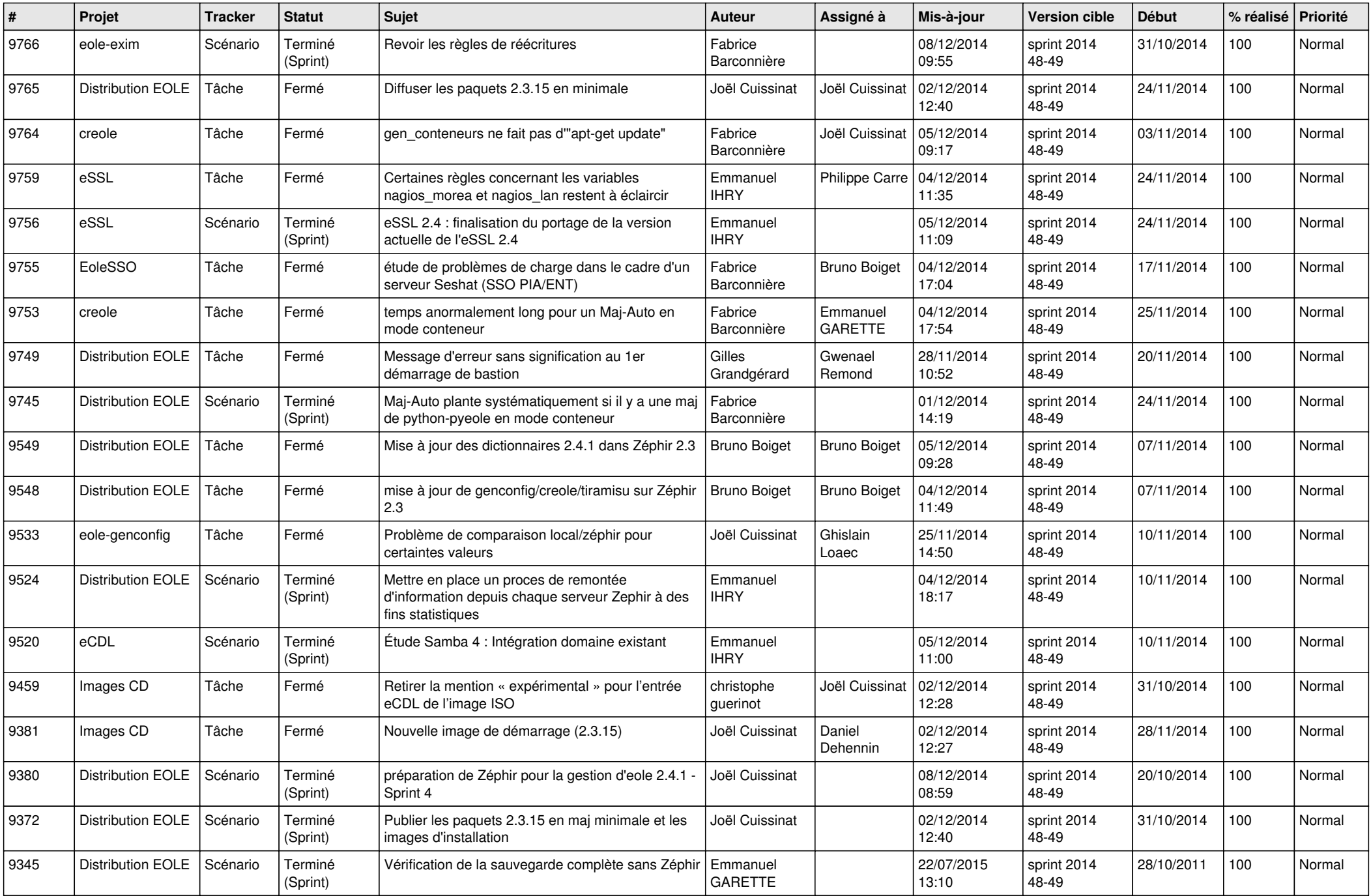

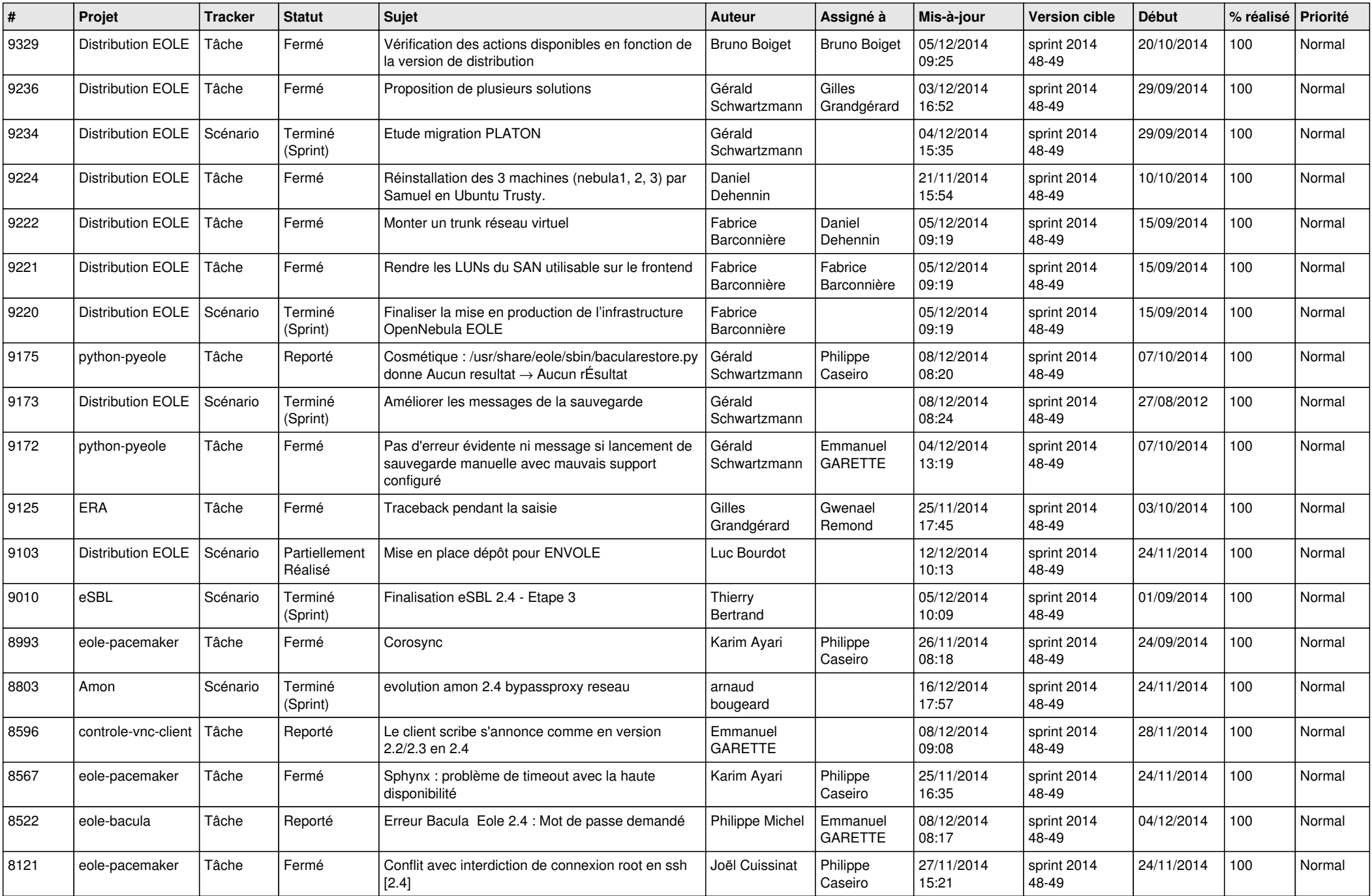

![](_page_5_Picture_804.jpeg)

![](_page_6_Picture_645.jpeg)